## **WEB Utilisateur**

**Lien vers le wiki WEB Administrateur :** [Cliquer ici](https://wiki.website.analys-informatique.com/doku.php?id=wiki:doc_technique:presentation)

**Lien vers le wiki WEB développeur :** [Cliquer ici](https://wiki.website.analys-informatique.com/doku.php?id=wiki:doc_developpeur:presentation)

## **Mode d'emploi**

- **Table des matières** : Cliquer dessus pour l'ouvrir et la fermer… Possibilité d'accéder directement au paragraphe désiré directement en cliquant sur le titre.
- **Captures d'écran/images** : Cliquer dessus pour les faire apparaître en plus grand, en format popup
- **Liens interactifs** : Tous les textes en vert sont des liens interactifs vers d'autre pages
- **Fonction "Rechercher"** :
	- Recherche d'un nom composé ou groupe de mots : mettre entre **guillemets** (ex : "chiffre d'affaire").
	- Recherche de plusieurs mots : Les séparer par "**and**" pour les avoir tous ou par "**or**" pour avoir l'un ou l'autre
	- Attention aux mots accentués, bien **respecter les accents**

From: <https://wiki.website.analys-informatique.com/>- **Analys Website Wiki**

Permanent link: **<https://wiki.website.analys-informatique.com/doku.php?id=start>**

Last update: **2022/06/23 11:57**

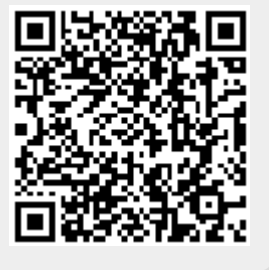